# **Comment envoyer un gros fichier à un destinataire ?**

#### © <https://www.astuces-aide-informatique.info/7548/envoi-fichier-volumineux>

Au-delà de 10 mégaoctets (Mo), l'envoi par email devient assez difficile, notamment car de nombreux [FAI](https://www.astuces-aide-informatique.info/7201/definition-fai) ou fournisseurs de courriers électroniques refusent les pièce jointes trop volumineuses. Le transfert par [MMS](https://fr.wikipedia.org/wiki/Multimedia_Messaging_Service) est également compliqué, même après avoir fait une [archive zip compressée.](https://www.astuces-aide-informatique.info/550/creer-archive-zip-mac-os) Toutefois, il existe d'autres outils qui permettent de transférer rapidement et gratuitement des fichiers volumineux. Il s'agit principalement d'outils de messagerie instantanée, de services cloud, de sites de transfert, et d'applications dédiées.

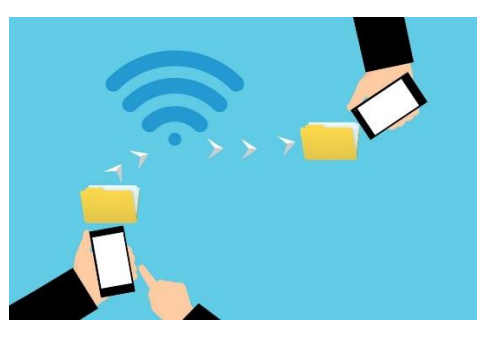

## 1. Messagerie instantanée, utile pour envoyer des fichiers volumineux

**On peut envoyer et recevoir toutes sortes de fichiers (vidéo, audio, images, doc, PDF) via une messagerie instantanée.** La taille des données dépend du service :

• Facebook Messenger : <https://www.facebook.com/messenger/>

Sur Facebook Messenger (outil de communication lié à Facebook), l'utilisateur a la possibilité de transférer des fichiers volumineux. Ici, la taille ne compte pas. Mais, plus le fichier est lourd, plus le temps de chargement est long. Il est donc préférable d'avoir une connexion stable si le fichier en question est volumineux.

• WhatsApp : <https://www.whatsapp.com/?lang=fr>

Afin d'éviter une saturation de ses serveurs, WhatsApp impose une limite de taille aux fichiers envoyés. La taille maximale est donc de 16 Mo. Cependant, il existe des applications comme [File Sender](https://filesender.org/) et [WaSend](https://play.google.com/store/apps/details?id=com.twinscreations.wasendpro&hl=fr) qui permettent de contourner cette restriction. Avec *File Sender*, l'utilisateur peut envoyer des fichiers de 160 Mo alors que *WaSend* permet de transférer jusqu'à 150 Mo.

# 2. Envoyer des fichiers par le biais du Cloud

Il existe une multitude de services de stockage et de transfert gratuit de données via [le Cloud \(nuage\).](https://www.astuces-aide-informatique.info/6840/cloud-definition) **Contrairement à la messagerie instantanée, le Cloud permet de transférer de gros fichiers, au-delà de 1 Go.** Si la sécurité des données est assurée, la confidentialité, elle, peut laisser à désirer si vous ne faites pas le bon choix. En effet, les données sont stockées sur des serveurs centralisés. Ces 6 services de partage comptent parmi les meilleurs :

De plus, vous avez la possibilité d'avoir tous ces services via [navigateur,](https://www.astuces-aide-informatique.info/268/navigateur-internet) sur mobile [\(Android](https://www.astuces-aide-informatique.info/systemes-d-exploitation/android) / [iOS\)](https://www.astuces-aide-informatique.info/systemes-d-exploitation/ios) et sur Windows 10.

• **pCloud :** <https://www.pcloud.com/fr/>

pCloud est un acteur qui monte dans le domaine du [cloud sécurisé.](https://www.astuces-aide-informatique.info/6388/pcloud)

Après l'ouverture de votre compte, vous obtenez gratuitement 10 Go d'espace. Vous avez la possibilité d'augmenter cet espace. Comment ça marche ? Il vous suffit de :

- Parrainer des proches ;
- Suivre un tutoriel ;
- Synchroniser ses comptes sur les réseaux sociaux.

L'inscription de base à pCloud est gratuite et vous obtiendrez jusqu'à 10Go d'espace de stockage gratuit. Il est possible d'avoir 1 Go d'espace supplémentaire lorsque vous parrainez une personne. Le volume à transférer ne peut pas excéder votre espace de stockage.

Le service a également des offres payantes, soit 500 Go pour 3,99 dollars et 1 To à 7,99 dollars mais également des offres à vie (licence LifeTime), ce qui n'est pas courant chez les fournisseurs de services dans le Cloud. Pour les usages professionnels, un espace de plus de 5 To est proposé à l'utilisateur.

Un lien d'invitation peut être envoyé au destinataire afin qu'il accède au fichier sans avoir de compte, ce qui est bien pratique pour s'échanger des gros fichiers.

• Dropbox: <https://www.dropbox.com/fr/>

C'est un service de la société Dropbox. Le logiciel permet à l'utilisateur de stocker et de partager des fichiers. Chaque utilisateur dispose d'un compte basic gratuit qui lui permet d'avoir 2 Go. Cet espace de stockage est également la limite de la taille des fichiers que l'utilisateur peut transférer. C'est-à-dire que vous ne pouvez pas partager un ou des fichiers dont la taille cumulée dépasse 2 Go. L'utilisateur peut également obtenir plus d'espace en parrainant des proches. **Par ailleurs, DropBox vous propose une offre payante à 9,99 euros par mois (par utilisateur) pour 1 To d'espace.** Pour 2 To de stockage, vous avez des forfaits allant de 10 à 18 euros/mois par utilisateur. Le service vous permet également d'avoir une prestation sur mesure lorsque vous en faites la demande.

• Google Drive : <https://www.google.com/drive/>

Lorsque vous créez un compte sur GDrive, vous obtenez 15 Go d'espace gratuit. Cela veut dire que vous ne pouvez donc pas transférer des fichiers au-delà de 15 Go. Si vous êtes un utilisateur de Gmail ou YouTube, vous disposez automatiquement d'un compte Google Drive.

Vous pouvez également obtenir plus d'espace, soit 100 Go gratuits pendant 2 ans, en achetant un Chromebook ou des appareils Android. Des offres payantes vous permettent d'augmenter votre capacité de stockage. Vous disposez de 5 forfaits qui vont de 100 Go à 1,99 euro par mois à 30 To à 299,99 euros par mois et par utilisateur.

Pour le **partage de fichiers**, Google Drive vous offre la possibilité d'envoyer un lien d'invitation au destinataire. Ce dernier peut donc y accéder en cliquant sur le lien.

• Onedrive [: https://onedrive.live.com/about/fr-fr/](https://onedrive.live.com/about/fr-fr/)

Onedrive appartient à la firme Microsoft. **Chaque utilisateur dispose d'un espace gratuit de 15 Go à l'ouverture d'un compte.** Toutefois, Onedrive vous offre 50 Go à 2 euros mensuels et 1 To à 4,20 euros/mois par utilisateur. Un espace de 5 To à 8,40 euros par mois est également disponible. Des offres d'entreprises sont également disponibles, elles vont de 50,40 euros à 100,80 euros annuels et par utilisateur. Onedrive propose également un stockage illimité sous certaines conditions.

### • Firefox Send : <https://send.firefox.com/>

Le nouveau service de la fondation Mozilla permet de **transférer gratuitement des fichiers** en toute sécurité. Chaque utilisateur peut donc transférer rapidement et de manière anonyme des fichiers de 1 Go. La taille augmente et passe à 2,5 Go lorsque vous ouvrez un compte Firefox gratuit.

## • FTP

Les services de stockage et de transfert de fichiers dans le cloud ont un ancêtre. C'est le **FTP** (protocole de transfert de fichiers). Il est encore apprécié en raison de sa rapidité. Ses points forts :

- La capacité de partage est illimitée ;
- Le transfert reprend à l'endroit où il s'était arrêté en cas de bug ;
- Le partage de fichiers se fait avec un lien par mail.

Cependant, le service a aussi des inconvénients. Il est indispensable d'avoir un espace FTP sur un serveur. Le destinataire doit avoir un logiciel FTP avant de pouvoir consulter le fichier envoyé.

# 3. Les sites de transfert de fichiers

Les sites de transfert de fichiers lourds sont nombreux, mais ne proposent pas tous les mêmes espaces de stockage. Quant à la sécurité et la confidentialité des données, elles ne sont pas garanties. Voici deux sites web très appréciés des utilisateurs, notamment car il n'y a pas besoin de créer de compte avec ces services :

• Swiss Transfer : *<https://www.swisstransfer.com/fr>*

[Principale alternative à WeTransfer,](https://www.astuces-aide-informatique.info/8243/alternative-wetransfer-envoi-fichiers) Swiss Transfer se démarque par la localisation de ses datacenters en Suisse (pays avec une législation protectrice en matière de données personnelle) et parce que c'est une **solution 100% gratuite sans publicité** ! Pas d'abonnement payant ici ni de publicité pour financer le service (qui sert de test en grandeur nature pour le futur service cloud de la société suisse).

Vous pouvez envoyer facilement jusqu'à 25Go de fichiers en une seule fois (contre 2Go pour la formule gratuite de WeTransfer et 20 Go pour la formule payante) avec des options de protection par mot de passe, limite du nombre de téléchargement, choix de la durée d'expiration (jusqu'à 30 jours) etc…

#### • WeTransfer : *<https://wetransfer.com/>*

Le site propose deux versions de son offre. La première est gratuite, sans inscription, et permet d'envoyer gratuitement 2 Go. La seconde offre est payante, à partir de 12 euros/mois par utilisateur pour 20 Go. Il peut s'agir de plusieurs petits fichiers ou d'un gros fichier. Un lien de téléchargement envoyé au destinataire permet à ce dernier de [télécharger le fichier sur son ordinateur.](https://www.astuces-aide-informatique.info/448/dossier-telechargements-navigateur)

#### • TransferNow : *<https://www.transfernow.net/>*

Chaque utilisateur a droit à 3 Go de fichiers à transférer gratuitement. L'offre payante est de 8,50 euros pour 20 Go par transfert. Toutefois, le délai de conservation des fichiers est de 15 jours.

## 4. Logiciels de partage en peer to peer

[Resilio Sync](https://www.resilio.com/) (connu auparavant sous le nom de *BitTorrent Sync*) est l'un des [logiciels P2P de partage de](https://www.astuces-aide-informatique.info/6065/partage-fichiers-peer-to-peer)  [fichiers](https://www.astuces-aide-informatique.info/6065/partage-fichiers-peer-to-peer) les plus connus. Il utilise le système peer to peer pour le partage de fichiers. Cela permet de transférer des fichiers lourds, tout en garantissant la sécurité et la confidentialité des données. Comment ça marche ?

**Le [peer to peer ou pair-à-pair](https://www.astuces-aide-informatique.info/7540/peer-to-peer-definition) (en français) évite aux utilisateurs d'avoir recours à un serveur centralisé dans le Cloud.** Pour faire simple, lorsque vous envoyez un fichier, vous n'avez pas recours à un serveur externe. L'échange de fichiers se fait uniquement alors entre les utilisateurs. Le service est gratuit et ne sollicite que l'espace de stockage de votre disque dur.

### Conclusion sur l'envoi de fichiers volumineux

Que retenir ? Il existe plusieurs outils qui vous aideront à envoyer de gros fichiers gratuitement. Cependant, il faut souscrire à des abonnements mensuels pour obtenir des capacités de partage encore plus grandes.

#### Source : [Astuces & Aide Informatique](https://www.astuces-aide-informatique.info/)

#### **Liens complémentaires :**

- <https://www.lemondenumerique.com/swiss-tranfer-envoyez-des-fichiers-de-25-go-gratuitement/>
- <https://sospc.name/swiss-transfer-envoi-gratuit-gros-fichiers/>
- <https://www.astuces-aide-informatique.info/8243/alternative-wetransfer-envoi-fichiers>
- <https://www.rushmix.com/actualite-montage-video/tuto-montage-video/envoi-de-gros-fichiers/>
- <https://news.infomaniak.com/alternative-suisse-wetransfer/>
- <https://www.transfernow.net/>
- <https://www.grosfichiers.com/fr/>
- <https://www.codeur.com/blog/envoi-gros-fichier/>
- [https://www.01net.com/astuces/5-services-en-ligne-gratuits-pour-envoyer-des-gros-fichiers-](https://www.01net.com/astuces/5-services-en-ligne-gratuits-pour-envoyer-des-gros-fichiers-1654852.html)[1654852.html](https://www.01net.com/astuces/5-services-en-ligne-gratuits-pour-envoyer-des-gros-fichiers-1654852.html)
- [https://www.geekjunior.fr/alternative-a-wetransfer-4-services-gratuits-de-transfert-de-fichiers-](https://www.geekjunior.fr/alternative-a-wetransfer-4-services-gratuits-de-transfert-de-fichiers-28645/)[28645/](https://www.geekjunior.fr/alternative-a-wetransfer-4-services-gratuits-de-transfert-de-fichiers-28645/)
- <https://sospc.name/swiss-transfer-envoi-gratuit-gros-fichiers/>